# **Ecuaciones Diferenciales Ordinarias (EDO)**

Una **Ecuación Diferencial** es aquella ecuación que contiene diferenciales o derivadas de una o más funciones.

Una **Ecuación Diferencial Ordinaria (EDO)**. Es aquella ecuación diferencial que contiene derivadas de una o mas funciones con respecto a una sola variable independiente.

Permiten modelar procesos dinámicos como: vaciado de recipientes, reactores químicos, movimientos amortiguados, desarrollos poblacionales; y situaciones estáticas como: deflexión de vigas y problemas geométricos.

A veces no hay una solución analítica, por lo que se necesitan aproximaciones numéricas.

## **Solución numérica de problemas de valor inicial (PVI)**

Dada una ecuación diferencial

No se puede mostrar la imagen en este momento.

mediante técnicas de cálculo de primitivas se puede obtener la función  $y(t) = y+C$ .

Los métodos numéricos permitirán obtener valores aproximados **Yt**de la solución  $\phi\!\left(t\right)$  en puntos  $t$  igualmente espaciados.

 $Y_t \approx y(t) = \phi(t)$ 

La curva elegida de la familia y+C se establece a partir del valor de la función **y** en el *valor inicial* de la variable independiente ( $y(t_o)$  ).

## **Método de Euler o de la recta tangente**

Se conocen:  $t_{0}$ ,  $Y_{0} = \phi(t_{0})$  y  $Y_{0} = \phi'(t_{0}) = f(t_{0}, \phi(t_{0})) = f(t_{0}, Y_{0})$ Se obtiene un valor aproximado  $Y_1$  de  $\phi$  ( $t_1$ ) moviéndose a lo largo de una recta tangente desde  $t_0$  hacia  $t_{\scriptscriptstyle 1}$ 

$$
\begin{aligned}\n\phi'(t_0) &= \frac{Y_1 - Y_0}{t_1 - t_0} \implies Y_1 = Y_0 + (t_1 - t_0) \phi'(t_0) = Y_0 + (t_1 - t_0) f(t_0, Y_0) \\
Y_1' &= \frac{Y_2 - Y_1}{t_2 - t_1} \implies Y_2 = Y_1 + (t_2 - t_1) Y_1' = Y_1 + (t_2 - t_1) f(t_1, Y_1)\n\end{aligned}
$$

En general si  $h = t_{k-1} - t_k$ 

$$
Y_{k+1} = Y_k + h f(t_k, Y_k)
$$

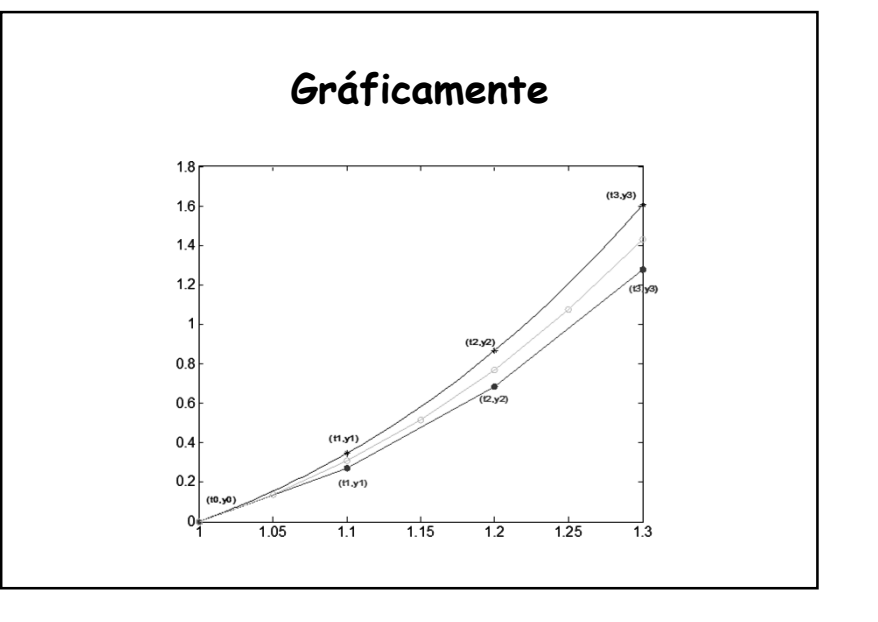

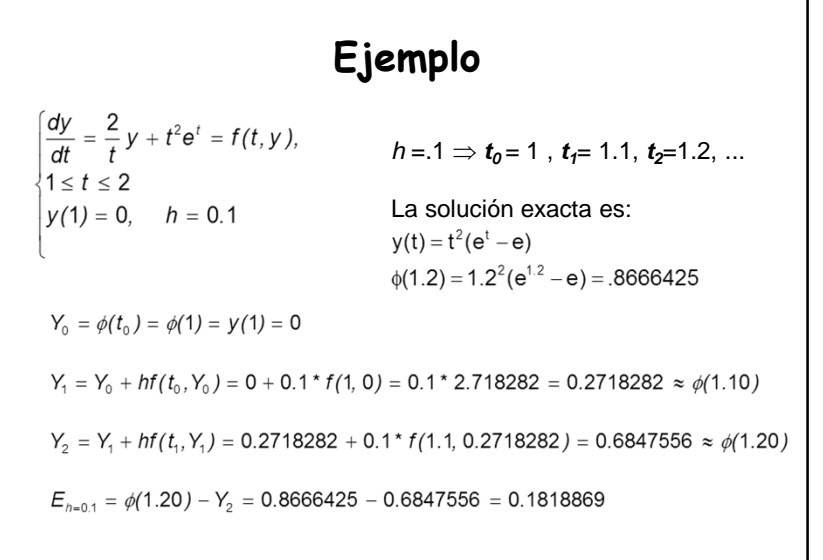

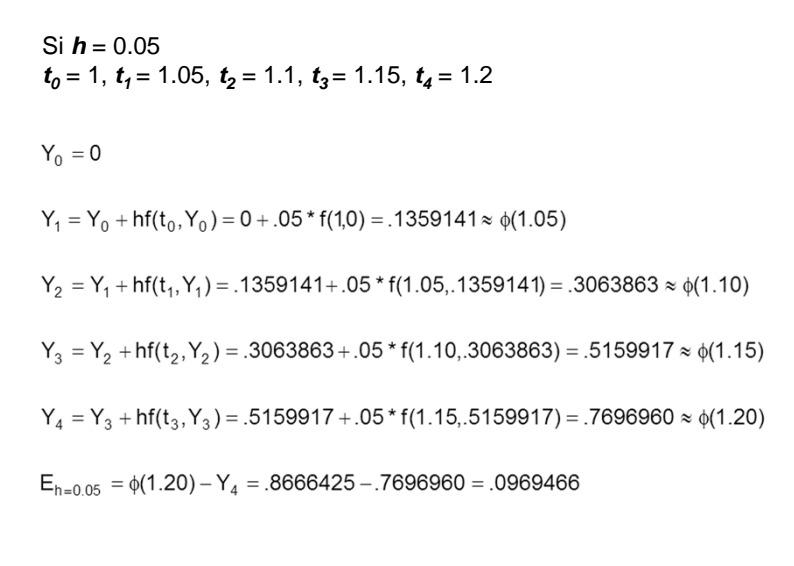

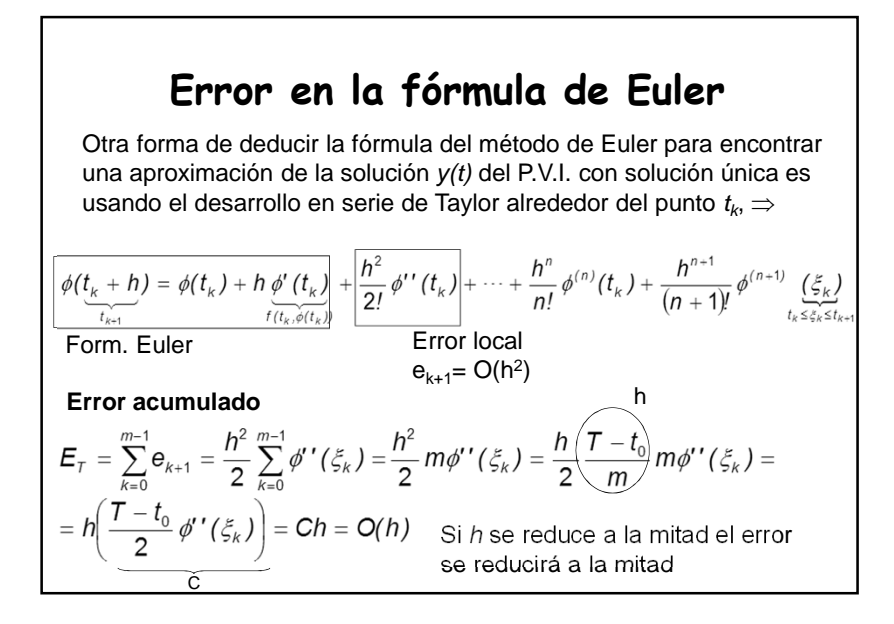

#### **Método de Euler mejorado o método Heun**

**Método Euler**  $Y_{k+1} = Y_k + hf(t_k, Y_k)$ 

Aproximando por la media aritmética de sus valores en los extremos del intervalo $Y_{k+1} = Y_k + \frac{h}{2} [f(t_k, Y_k) + f(t_{k+1}, Y_{k+1})]$ 

Como la incógnita  $Y_{k+1}$  aparece como uno de los argumentos en el segundo miembro de la ecuación (en este caso el **método** se dice **implícito**), se reemplaza Y<sub>k+1</sub> por el valor que se obtuvo usando la fórmula de Euler sencilla (el **método** se convierte en **explícito**), obteniendo:

 $Y_{k+1} = Y_k + \frac{h}{2} [f(t_k, Y_k) + f(t_{k+1}, Y_k + hf(t_k, Y_k))]$ 

Ultima actualización 01/06/2015

Por Euler

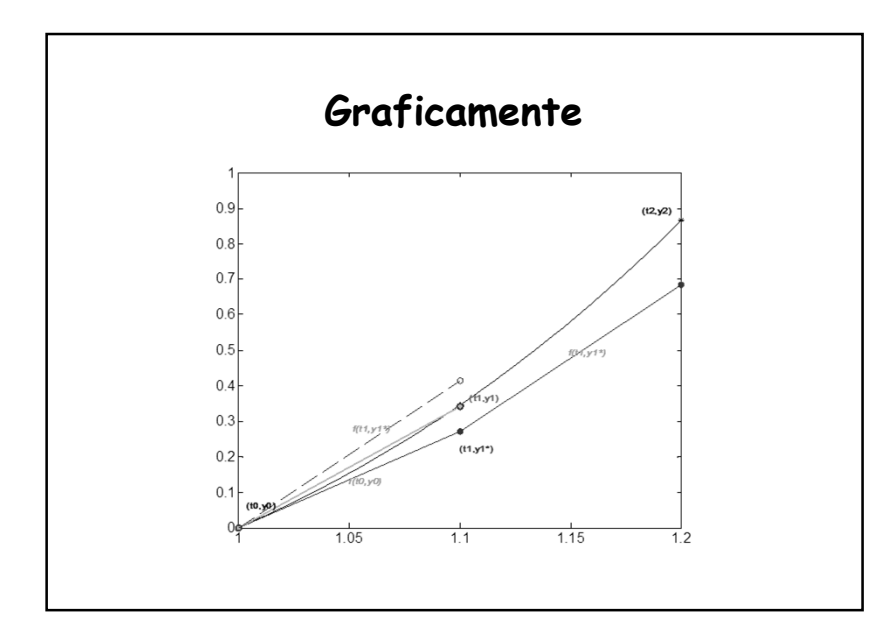

**Error en el método Heun**

\nOrra forma de deducir la fórmula de Heun  
\nPara obtener y(t) podemos integrar y'(t) en 
$$
[t_0, t_1]
$$
  
\n
$$
\int_{t_0}^{t_1} f(t, y(t)) dt = \int_{t_0}^{t_1} y'(t) dt = y(t_1) - y(t_0) \Rightarrow y(t_1) = y(t_0) + \int_{t_0}^{t_1} f(t, y(t)) dt
$$
\nAplicando trapecios para calcular la integral, con h=t<sub>1</sub>-t<sub>0</sub>

\n
$$
y(t_1) \approx y(t_0) + \frac{h}{2} (f(t_0, y(t_0)) + f(t_1, y(t_1))) \Rightarrow \text{error } = \boxed{y''(\xi) \frac{h^3}{12}} = O(h^3)
$$
\nencisión: En el extremo final del intervalo  $E(y(b), h) \approx Ch^2$ 

\nSi se toma la mitad del paso  $E(y(b), h/2) \approx C \cdot H^2/4$ .: Si se reduce h a la mitad se espera que el error se reduzca a la cuarta parte

$$
\begin{aligned}\n\begin{cases}\n\frac{dy}{dt} &= \frac{2}{t}y + t^2 e^t, \quad 1 \le t \le 2 \\
y(1) &= 0, \quad h = 0.1\n\end{cases} \\
\begin{aligned}\n\begin{cases}\n\frac{dy}{dt} &= \frac{2}{t}y + t^2 e^t, \quad 1 \le t \le 2 \\
y(1) &= 0, \quad h = 0.1\n\end{cases} \\
\begin{cases}\nY_t^* &= Y_0 + hf(t_0, Y_0) = 0 + .1 * f(1,0) = .1 * 2.718282 = .2718282 \\
Y_t &= Y_0 + \frac{h}{2} [f(t_0, Y_0) + f(t_1, Y_1^*)] = 0 + \frac{.1}{2} [f(1,0) + f(1.1, .2718282)] = .3423778 \approx \phi(1.10)\n\end{cases} \\
\begin{cases}\nY_2^* &= Y_1 + hf(t_1, Y_1) = .3423778 + .1 * f(1.1, .3423778) = .7681324 \\
Y_2 &= Y_1 + \frac{h}{2} [f(t_1, Y_1) + f(t_2, Y_2^*)] = .3423778 + \frac{.1}{2} [f(1.1, .3423778) + f(1.2, .7681324)] = \\
&= .8583146 \approx \phi(1.20)\n\end{cases} \\
E_{h=0.1} = \phi(1.20) - Y = .8666425 - .8583146 = .083279 \\
E_{h=0.1} = \phi(1.20) - Y_2 = .8666425 - .6847556 = .1818869\n\end{cases}\n\end{aligned}
$$

| 0                                          | $\left\{\frac{dy}{dt} = \frac{2}{t}y + t^2e^t, 1 \le t \le 2$ | <b>Método de la Serie de Taylor</b> |
|--------------------------------------------|---------------------------------------------------------------|-------------------------------------|
| 0 + .1 * f(1,0) = .1 * 2.718282 = .2718282 |                                                               |                                     |
| 0 + .1 * f(1,0) = .1 * 2.718282 = .2718282 |                                                               |                                     |
| 0 + .1 * f(1,0) = .1 * 2.718282 = .2718282 |                                                               |                                     |
| 0 + .1 * f(1,0) = .1 * 2.718282 = .2718282 |                                                               |                                     |
| 0 + .1 * f(1,0) = .1 * 2.718282 = .2718282 |                                                               |                                     |
| 0 + .1 * f(1,1,3423778) = .7681324         |                                                               |                                     |
| 0 + .1 * f(1,1,3423778) = .7681324         |                                                               |                                     |
| 0.423778 + .1 * f(1.1,3423778) = .7681324  |                                                               |                                     |
| 0.423778 + .1 * f(1.1,3423778) = .7681324  |                                                               |                                     |
| 0.423778 + .1 * f(1.1,3423778) = .7681324  |                                                               |                                     |
| 0.423778 + .1 * f(1.1,3423778) = .7681324  |                                                               |                                     |
| 0.423778 + .1 * f(1.1,3423778) = .7681324  |                                                               |                                     |
| 0.423778 + .1 * f(1.1,3423778) = .7681324  |                                                               |                                     |
| 0.423778 + .1 * f(1.1,3423778) = .7681324  |                                                               |                                     |
| 0.423778 + .1 * f(1.1,3423778) =           |                                                               |                                     |

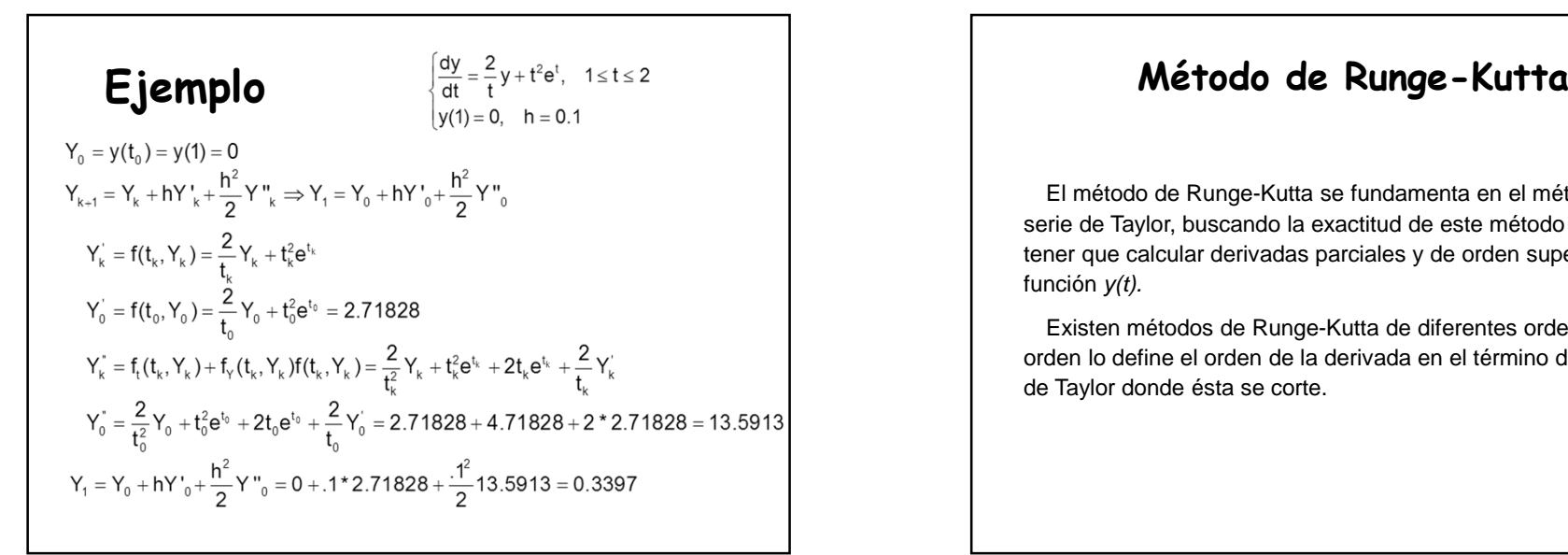

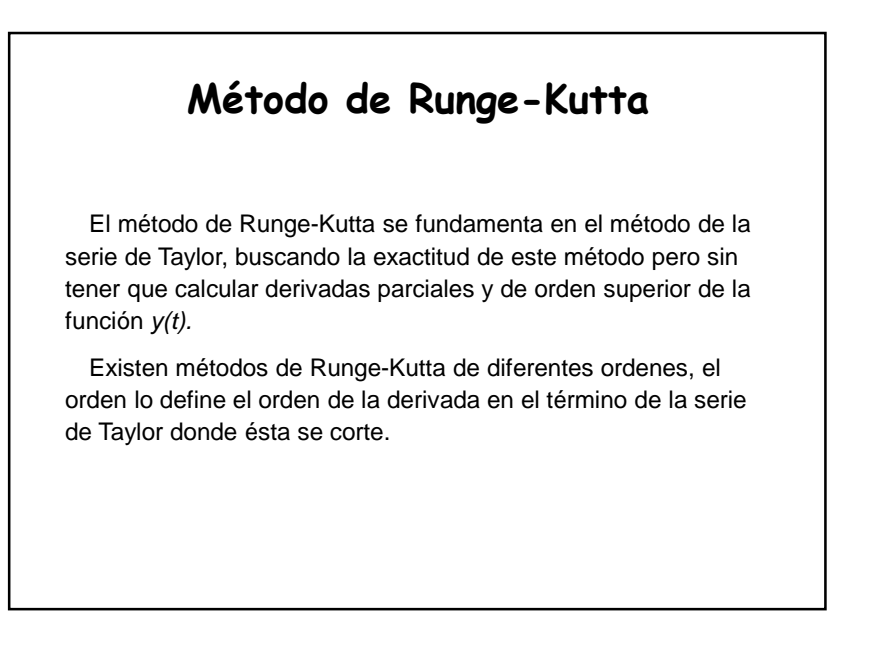

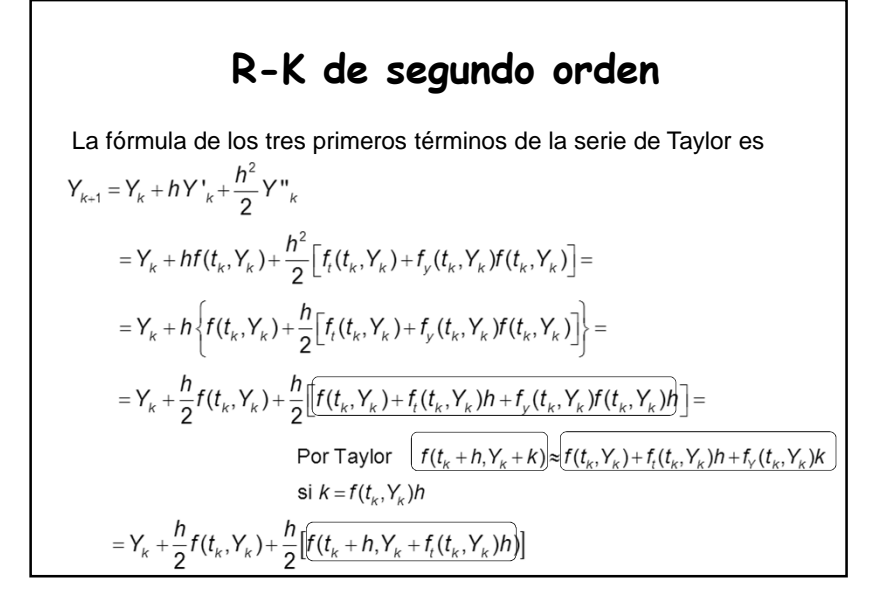

$$
Y_{k+1} = Y_k + \frac{1}{2} \widehat{hf(t_k, Y_k)} + \frac{1}{2} \widehat{hf(t_k + h, Y_k + f_t(t_k, Y_k)h)} \bigg\}
$$

 La siguiente fórmula se conoce como la **Fórmula general de Runge-Kutta de segundo orden.** 

$$
Y_{k+1} = Y_k + aK_1 + bK_2 \quad \text{con} \quad \begin{cases} K_1 = h f(t_k, Y_k) \\ K_2 = h f(t_k + \alpha h, Y_k + \beta K_1) \end{cases}
$$

Se deben encontrar los valores *a, b*, y  $\alpha$ ,  $\beta$  tales que la fórmula tenga la exactitud del método de los tres primeros términos de la serie de Taylor sin tener que calcular derivadas de orden superior de la función  $\phi$ ( $t$ ).

Para a=b=1/2 y α=β=1 es la fórmula de Heun o Euler mejorado

## **R-K de cuarto orden**

La fórmula de Runge-Kutta que más se utiliza es equivalente a la fórmula de los cinco primeros términos de la serie de Taylor, o sea un método de Runge-Kutta de orden cuatro.

$$
\begin{cases}\nY_{k+1} = Y_k + \frac{1}{6}(K_1 + 2K_2 + 2K_3 + K_4)\text{con} \\
\begin{cases}\nK_1 = hf(t_k, Y_k) \\
K_2 = hf(t_k + \frac{1}{2}h, Y_k + \frac{1}{2}K_1) \\
K_3 = hf(t_k + \frac{1}{2}h, Y_k + \frac{1}{2}K_2) \\
K_4 = hf(t_k + h, Y_k + K_3)\n\end{cases} \\
Y_0 = y(t_0) = y_0\n\end{cases}
$$

Con **error local** de orden O(h5) y **error total** de orden O(h4), siempre y cuando la solución tenga las primeras cinco derivadas continuas.

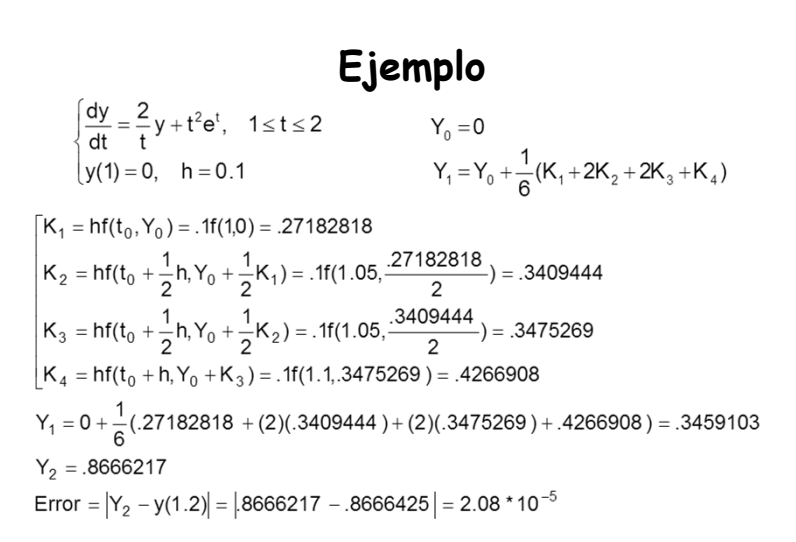

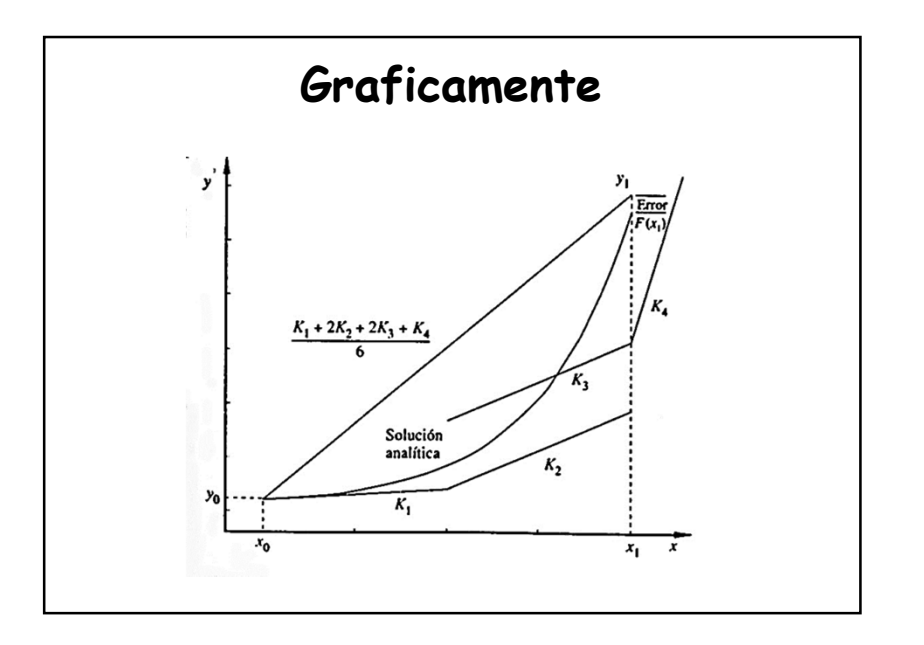

## **Cálculo de tamaño del intervalo Ej: para el método RK4**

En el extremo final del intervalo  $E(y(b), h) \approx Ch^4$ Si se toma la mitad del paso  $E(y(b), h/2) \approx C h^{4/16}$ Si se reduce  $h$  a la mitad se espera que el error se reduzca en 1/16. Se podría estimar un h adecuado para mantener un error menor que un ε dado. El valor C será dependiente del problema. Considerando el error local  $E_k=Ch^5$ , y que con la mitad de h se necesitan evaluar 2 puntos para evaluar k  $2E_{k/2} = 2C \frac{h^5}{32} \Rightarrow E_k - 2E_{k/2} = Ch^5 - 2C \frac{h^5}{32} = \frac{15}{16} Ch^5 \Rightarrow C = \frac{16(E_k - 2E_{k/2})}{15h^5}$  $[y_1]_k \approx \phi(1) + E_k$ <br>  $[y_1]_{k/2} \approx \phi(1) + 2E_{k/2}$ <br>  $E_k - 2E_{k/2} \approx [y_1]_{k/2} - [y_1]_k \Rightarrow C = \frac{16}{15} \frac{[y_1]_{k/2} - [y_1]_k}{h^5}$ Considerando  $\varepsilon = E_k = Ch^5 \Rightarrow h = \left(\frac{\varepsilon}{C}\right)^{1/5}$ 

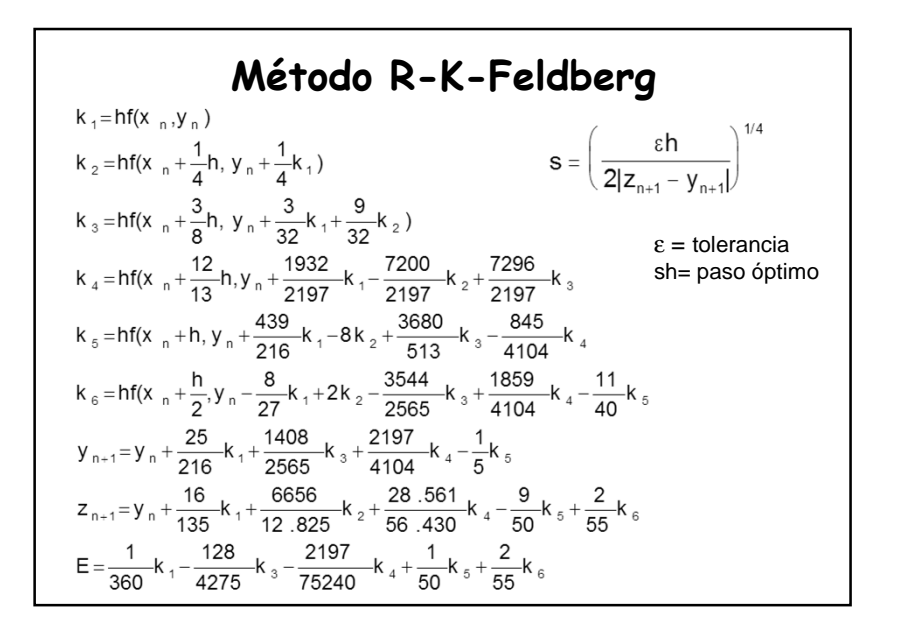

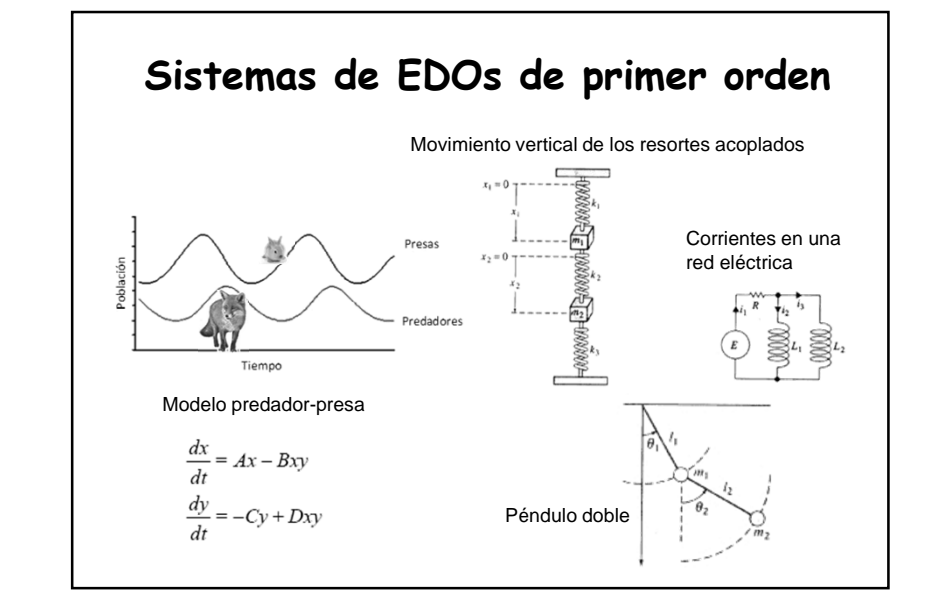

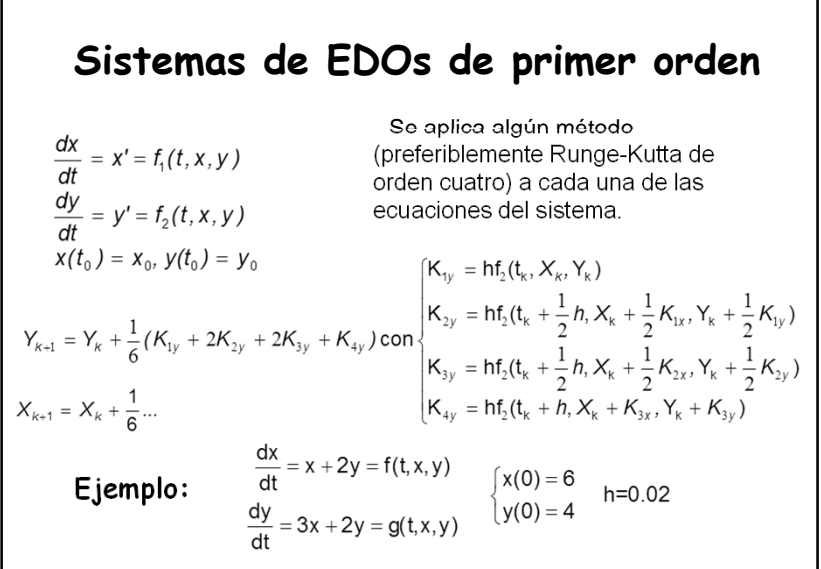

| \n $f(t, x, y) = x + 2y$<br>\n $K_{H} = h f(t_{0}, x_{0}, y_{0})$<br>\n $= 0.02 f(0, 6, 4) = .28$<br>\n $K_{2f} = h f(t_{0} + \frac{1}{2}h, x_{0} + \frac{1}{2}K_{H}, y_{0} + \frac{1}{2}K_{1g})$<br>\n $= 0.02 f(0.016.14, 4.26) = .2932$<br>\n $K_{3f} = h f(t_{0} + \frac{1}{2}h, x_{0} + \frac{1}{2}K_{2f}, y_{0} + \frac{1}{2}K_{2g})$<br>\n $= 0.02 f(0.016.14, 4.26) = .2932$<br>\n $K_{3g} = h g(t_{0} + \frac{1}{2}h, x_{0} + \frac{1}{2}K_{H}, y_{0} + \frac{1}{2}K_{1g})$<br>\n $= 0.02 f(0.016.1466, 4.2694) = .2937$<br>\n $= 0.02 f(0.016.1466, 4.2694) = .2937$<br>\n $K_{4g} = h f(t_{0} + h, x_{0} + K_{3f}, y_{0} + K_{3g})$<br>\n $K_{4g} = h g(t_{0} + h, x_{0} + \frac{1}{2}K_{2f}, y_{0} + \frac{1}{2}K_{2g})$<br>\n $= 0.02 f(0.02, 6.2937, 4.5396) = .3074$<br>\n $K_{4g} = h g(t_{0} + h, x_{0} + K_{3f}, y_{0} + K_{3g})$<br>\n $K_{4g} = h g(t_{0} + h, x_{0} + K_{3f}, y_{0} + K_{3g})$<br>\n $K_{4g} = h g(t_{0} + h, x_{0} + K_{3f}, y_{0} + K_{3g})$<br>\n $K_{4g} = h g(t_{0} + h, x_{0} + K_{3f}, y_{0} + K_{3g})$<br>\n $K_{4g} = h g(t_{0} + h$ |
|----------------------------------------------------------------------------------------------------|
|----------------------------------------------------------------------------------------------------|

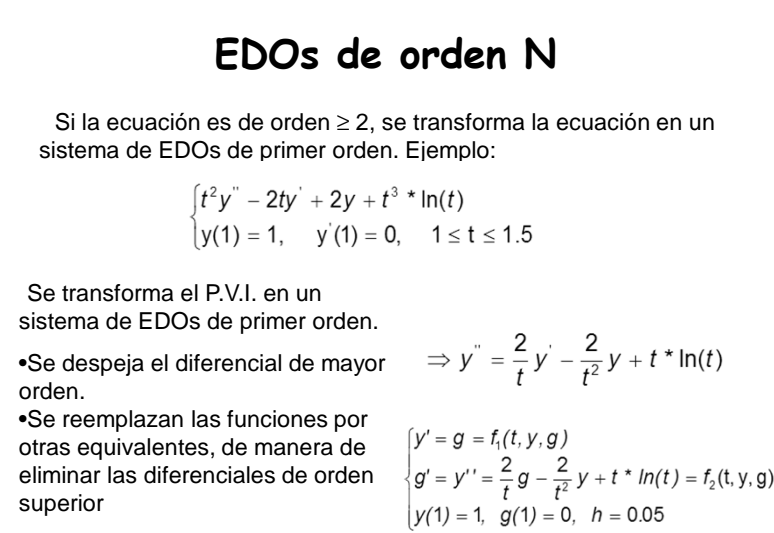

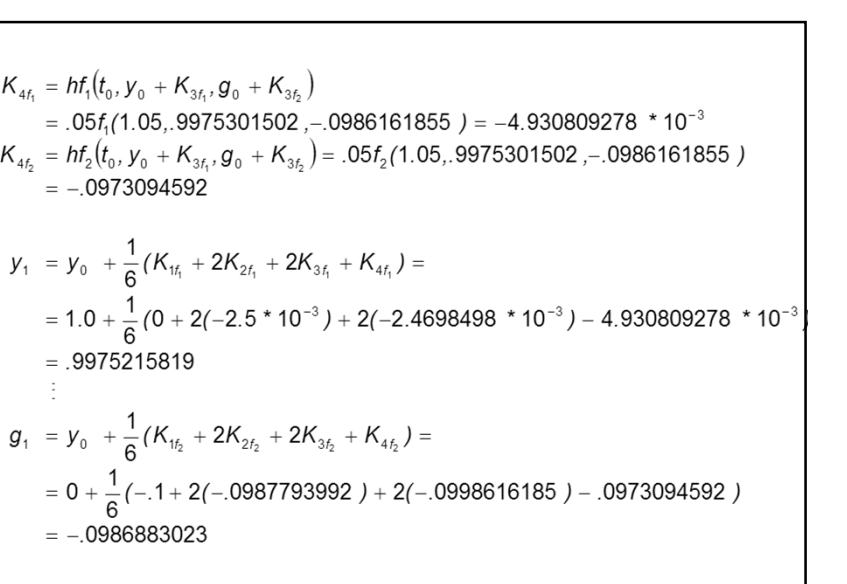

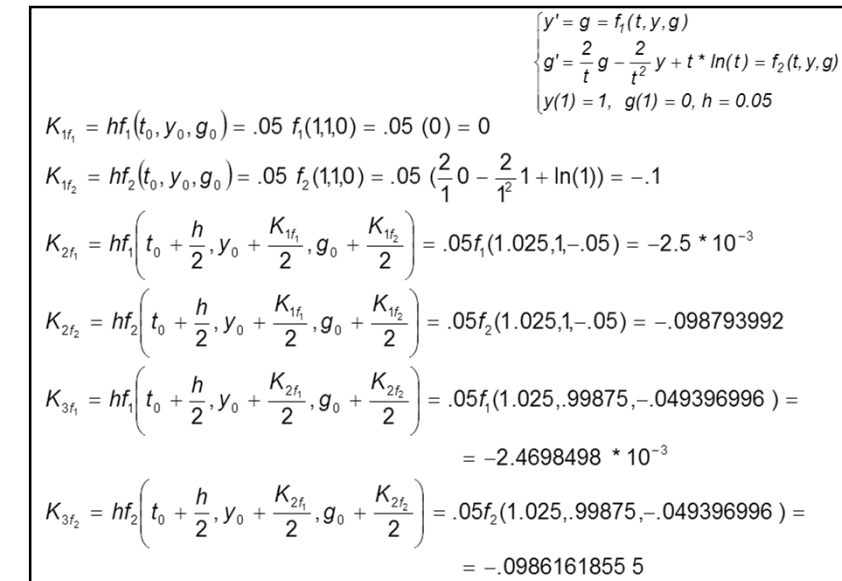

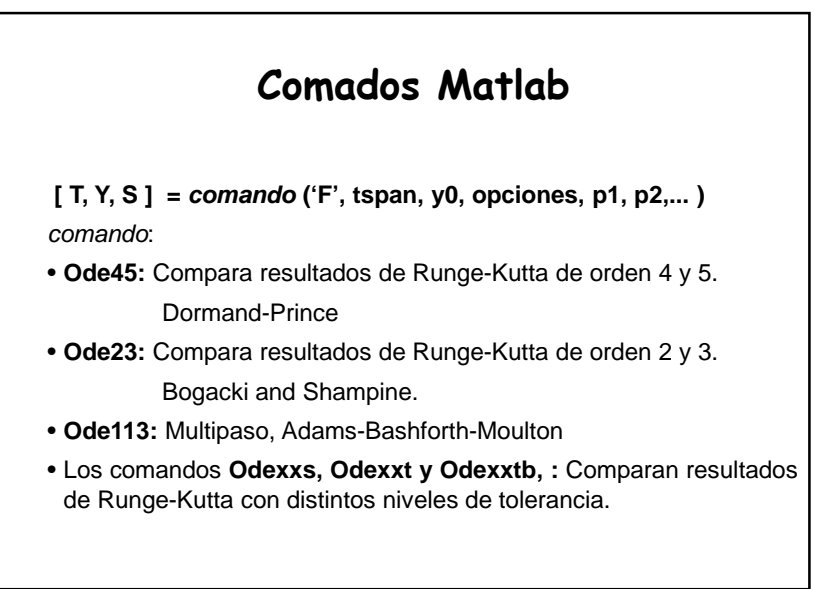

## **Comados Matlab (cont.)**

**Parámetros de entrada:**

'F': función conteniendo dy/dt, o vector columna de funciones dy<sub>/</sub>dt **tspan**:vector conteniendo el intervalo de integración [t0, tfinal] ó puntos a evaluar *[t0, t1, t2,..., tfinal]* ó *[t0:h:tfinal].* **y0**: vector de condiciones iniciales.**opciones**:creadas con **odeset**.**p0, p1, p2, ...** : opciones pasadas a la función/es.

#### **Parámetros de salida:**

**T**: vector de puntos t. **Y**: matriz solución, cada fila corresponde a cada valor t, cada columna a yi.**S**: estadísticas de los cálculos